## **5x5 Box SketchUcam Gcode Problems:**

Goal: Create a simple 5 x 5 acrylic. The pattern is designed to cut panels out with 1/8in channels into a 0.25 thick sheet of acrylic. The sides of the box fit into each other in the grooves. There is a 1/8in overlap that is later routed off.

I am getting really messed up G‐code out of Sketchucam. I have tried many different times in different orders of assigning cuts to see if I can make the G‐code come out right (unsuccessfully). The most promising approach has been to create the perimeter outer cut with tabs first, then come back in and draw lines for the center line cut at 50%.

1. Unfortunately the gcode is not generated at all for groove in the tops two panels at all.

2. Where ever a centerline cut crosses the g-code is not generated for all the lines. It leaves some out.

3. On the bottom left panel (which is identical to the center bottom panel), a cross cut is generated across the middle of the panel instead of at the outside edge at the bottom of the panel.

4. Also, does anyone know anyway to modify the order of operation of the cuts without cutting and pasting in the Gcode text file so that it cuts more efficiently with less travel?

I have loaded the sketchup file and gcode file separately, but here are some images.

Settings for the file:

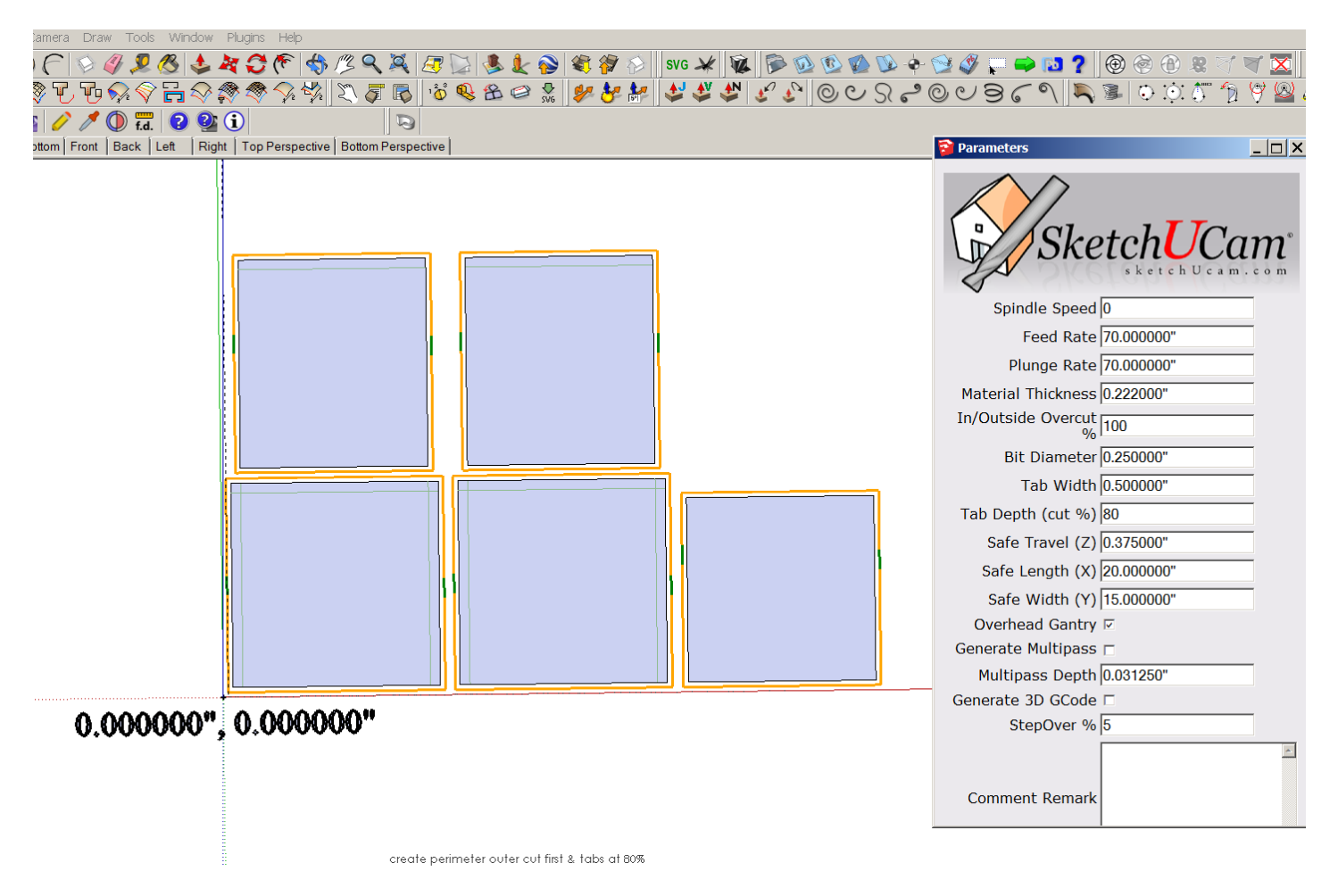

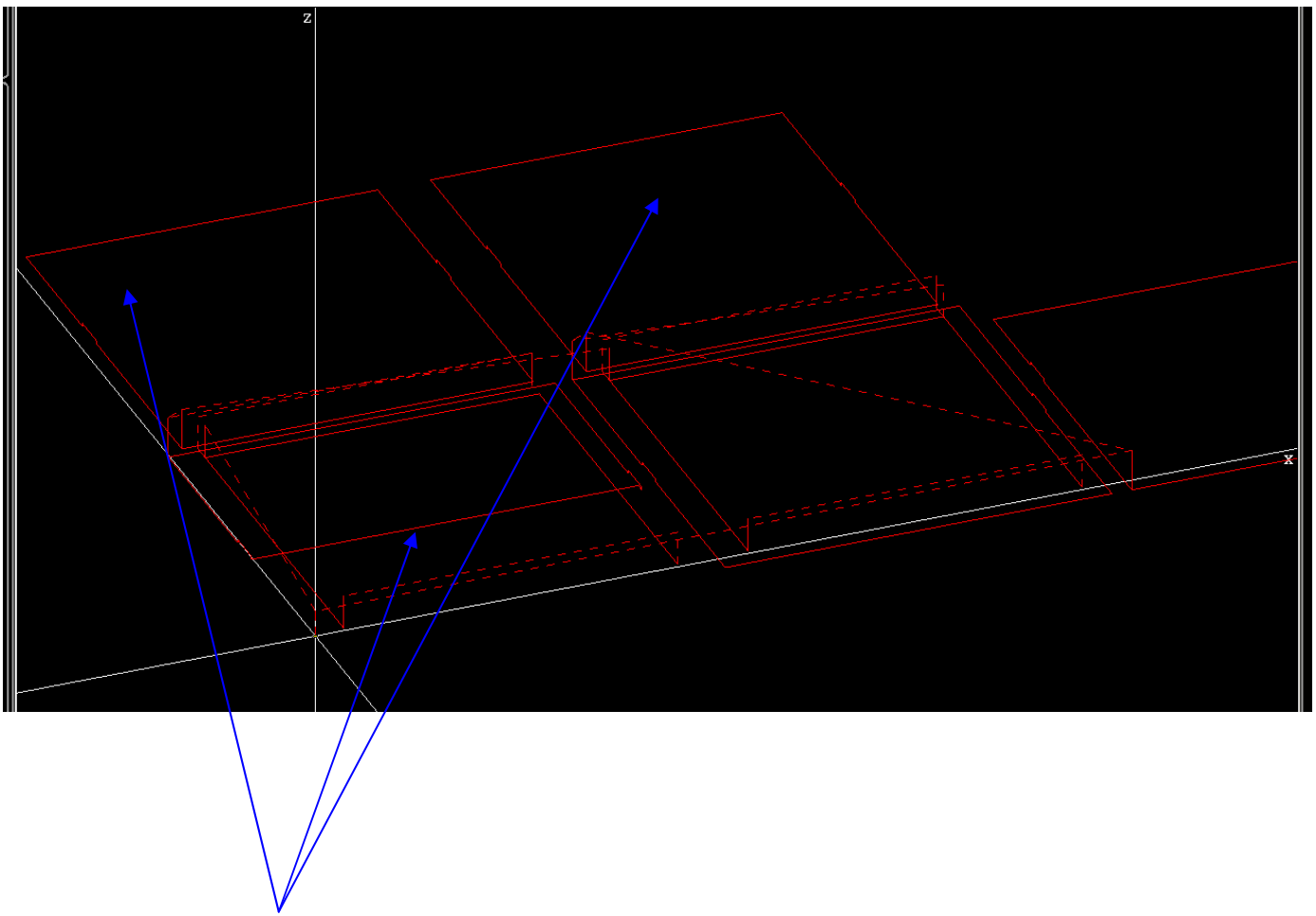

GCode visualized with problems